# **como usar pixbet**

- 1. como usar pixbet
- 2. como usar pixbet :nordeste futebol ponto net aposta
- 3. como usar pixbet :sinais luva bet

## **como usar pixbet**

Resumo:

**como usar pixbet : Bem-vindo ao mundo eletrizante de condlight.com.br! Registre-se agora e ganhe um bônus emocionante para começar a ganhar!**  contente:

### **como usar pixbet**

O mundo das apostas está crescendo rapidamente, e uma das principais casas de apostas é a PIXbet. Com o saque mais rápido do mundo, apostar, ganhar e receber em como usar pixbet minutos por PIX é rápido e fácil.

#### **como usar pixbet**

A PIXbet é uma casa de apostas que permite aos usuários fazer apostas em como usar pixbet várias modalidades esportivas e jogos online. Com a opção de saque instantâneo, os usuários podem receber suas ganhanças em como usar pixbet minutos. Oferece também bônus exclusivos para novos usuários, como 55 rodadas grátis ao fazer um depósito mínimo de US\$ 100.

#### **Como Fazer Depósitos e Saques na PIXbet?**

Fazer depósitos e saques na PIXbet é simples. Para fazer um depósito, basta ir na seção "Depósito" e escolher o método de pagamento preferido, como PIX, Bitcoin ou Ethereum. Os valores mínimos e máximos de depósito variam de acordo com o método escolhido.

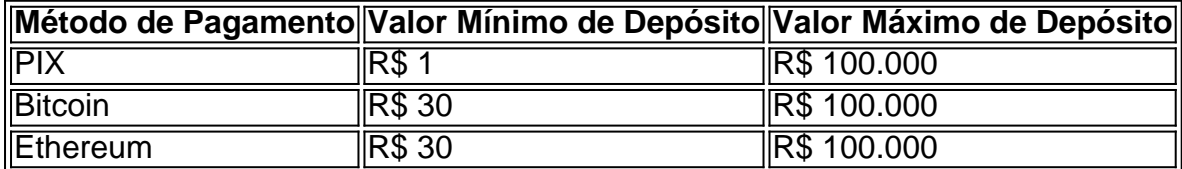

Para fazer um saque, basta ir na seção "Saque" e escolher o método de pagamento preferido. Os saques são processados em como usar pixbet minutos, o que torna a PIXbet uma das casas de apostas que pagam mais rápido no PIX.

#### **Código Promocional PIXbet**

Para aqueles que estão procurando por um código promocional PIXbet, é possível ganhar até R\$ 600 com o código **PIXBET600** ao se registrar e fazer um depósito mínimo de R\$ 10.

### **Outras Casas de Apostas Que Aceitam Pix**

Além da PIXbet, existem outras casas de apostas que aceitam Pix como método de pagamento.

Algumas delas incluem a EstrelaBet, Esportes da Sorte, Betsat, Bet77 e Bet7K. No entanto, a PIXbet continua sendo a casa de apostas que oferece o saque mais rápido do mundo.

# **Conclusão**

Com o saque mais rápido do mundo, bônus exclusivos e opções de depósito e saque simples, a PIXbet é uma das melhores casas de apostas do mercado. Se estiver procurando por uma casa de apostas confiável e fácil de usar, a PIXbet é uma ótima opção.

### **Perguntas Frequentes**

- **Q:** O depósito mínimo para ter direito ao bônus é de R\$ 10. Na hora de fazer o depósito, é preciso incluir o código **PIXBET600**.
- **Q:** Os limites de pagamentos na Pixbet são:PIX: O valor mínimo de depósito é de R\$ 1 e o ●valor máximo é de R\$ 100.000;Bitcoin: O valor mínimo de depósito é de R\$ 30 e o valor máximo é de R\$ 100.000;Ethereum: O valor mínimo de depósito

#### [casino online minimum deposit 5](https://www.dimen.com.br/casino-online-minimum-deposit-5-2024-07-09-id-18234.pdf)

Como Fazer Apostas no Pixbet: Guia Completo

Passo a Passo para Apostar no Mercado 1X2 no Pixbet

Aprender como apostar no Pixbet é muito simples. Abaixo, mostraremos como fazer uma aposta no mercado 1X2.

Inscreva-se em como usar pixbet [grupo de apostas esportivas telegram 2024 grátis betano](/grupo-de-apostas-esportivas-telegram-2024-gr�tis-betano-2024-07-09-id-29060.pdf) e abra uma conta na Pixbet

Efetue um depósito na como usar pixbet conta

Navegue até o mercado escolhido (

1X2

e 1º Gol

 $\lambda$ 

Escolha a opção desejada

(1X2:

vitória do time da

casa (1), empate (X) ou vitória do time de

fora (2)

 $\lambda$ 

Entre com o valor desejado e

Confirme e aguarde o resultado.

Quais as Vantagens de Fazer Apostas no Mercado 1X2?

O mercado 1X2 pode oferecer ótimas oportunidades para quem quer arriscar um pouco mais, aumentando ainda mais a diversão.

Emocão – antecipe resultados exatos

Diversão – tenha mais escolha

Bônus exclusivo – [jogos de aposta online roleta](/jogos-de-aposta-online-roleta-2024-07-09-id-32829.html) oferece um bônus excelente por seu registro Além disso, sacar a como usar pixbet vitória no Pixbet é [bet375](/bet375-2024-07-09-id-9950.html)!

Tipo de Aposta

Abreviação Na vitória da casa

1

Empate X

Na vitória do visitante ou time de fora

Apostas no Primeiro Gol na Pixbet

As apostas no primeiro gol acontecerem são fundamentadas na capacidade previsionista do apostador, ou seja, é preciso saber decifrar bem os times. É possível trazer um bom saldo bancário ao explorar bem estas apostas.

Quando nós afirmamos o time de número 1 tem um potencial maior de ser o time com o "gol mais bonito" para inaugurar a pontuação, devemos dar mais ênfase para a vitória do time da casa (1). Agora, se quisermos dizer que o time visitante faz um dos melhores gols do início do confronto, daremos mais crédito a o visitante (2). Jogue responsavelmente!

# **como usar pixbet :nordeste futebol ponto net aposta**

# **como usar pixbet**

O mundo das apostas esportivas está em constante crescimento, e a Pixbet é uma das principais casas de apostas no Brasil. Uma das modalidades de apostas mais populares é o 1x2 + Ambos os Times Marcarem. Neste artigo, você vai aprender como fazer suas apostas neste mercado e aumentar suas chances de ganhar.

#### **como usar pixbet**

No mercado 1x2 + Ambos os Times Marcarem, você está apostando não apenas no vencedor da partida, mas também se ambos os times marcarão gols. Existem três opções de apostas: vitória do time da casa (1), empate (x) ou vitória do time visitante (2). Além disso, você pode apostar se ambos os times marcarem "Sim" ou "Não".

- 1 Vitória do time da casa e ambos os times marcarem "Sim" ou "Não"
- X Empate e ambos os times marcarem "Sim" ou "Não"
- 2 Vitória do time visitante e ambos os times marcarem "Sim" ou "Não"

### **Como fazer como usar pixbet aposta na Pixbet**

Para fazer como usar pixbet aposta na Pixbet, siga os passos abaixo:

- 1. Cadastre-se na Pixbet, se ainda não tiver uma conta.
- 2. Faça um depósito na como usar pixbet conta usando um dos métodos de pagamento disponíveis.
- 3. Navegue até a seção de futebol e selecione o jogo desejado.
- 4. Escolha a opção 1x2 + Ambos os Times Marcarem e selecione como usar pixbet escolha.
- 5. Insira o valor que deseja apostar e clique em "Colocar Aposta".

### **Dicas para aumentar suas chances de ganhar**

Aqui estão algumas dicas para aumentar suas chances de ganhar na Pixbet:

- Faça como usar pixbet pesquisa: analise as estatísticas e as formas dos times antes de fazer como usar pixbet aposta.
- Não se limite a apenas uma aposta: diversifique suas apostas em diferentes mercados.
- Gerencie seu bankroll: defina um limite de quanto você está disposto a arriscar e não exceda esse limite.
- Leia as regras: certifique-se de entender as regras do mercado 1x2 + Ambos os Times

Marcarem antes de fazer como usar pixbet aposta.

### **Conclusão**

O mercado 1x2 + Ambos os Times Marcarem é uma ótima opção para aqueles que querem aumentar suas chances de ganhar nas apostas esportivas. Com as dicas fornecidas neste artigo, você estará bem equipado para fazer suas apostas na Pixbet e aumentar suas chances de ganhar. Boa sorte!

contecem a 100 metros do buraco.... 2 Acerte a faixa.... 3 Ajuste seu equipamento.. 4 uste... 5 Variedade de cursos.. 6 Aprenda a brincar com o Grit. [...] 7 Aplique-o. 8 ente como usar pixbet aptidão. Como diminuir seu handICAp usado: 12 Dicas - Keiser University of Golf

potencialmente precisaria ajustar como usar pixbet pontuação de volta ao par, e permite que

# **como usar pixbet :sinais luva bet**

# **Expectativas de 2 millones de votantes en la elección presidencial de Mauritania**

Se espera que alrededor de 2 millones de personas acudan a las urnas en las elecciones presidenciales de Mauritania, en lo que podría ser la primera transición de poder civil en la nación del desierto.

Después de la independencia de Francia en 1960, el estado oesteafricano experimentó varios golpes de Estado en los años siguientes. La incipiente democracia ha sido relativamente estable desde 2024, cuando Mohamed Ould Ghazouani fue elegido presidente.

### **Candidatos y expectativas**

Ghazouani, de 67 años, ex jefe del ejército y figura clave en el golpe de Estado de 2008 que derrocó al primer presidente democráticamente electo del país, Sidi Abdallahi, busca la reelección para un segundo y último mandato de cinco años en las elecciones del sábado.

La Comisión Electoral Nacional Independiente (CENI) ha autorizado a seis candidatos para competir en las elecciones junto a Ghazouani. Si ningún candidato recibe la mayoría absoluta el sábado, se realizará una segunda vuelta en dos semanas entre los dos candidatos con más votos.

El principal oponente es el líder de la oposición y parlamentario Biram Dah Abeid, quien se ha ganado el respeto como defensor de la igualdad racial en un país que fue el último en el mundo en abolir formalmente la esclavitud en 1981.

Abeid ha culpado al actual gobierno de las malas condiciones económicas en el país, donde la mitad de la población vive en la pobreza multidimensional, según las Naciones Unidas.

"El régimen de Mauritania siempre ha vivido del saqueo de la riqueza, la represión de las poblaciones y el uso de falsificaciones", dijo el activista de 59 años recientemente en Nouakchott, la capital.

### **El favorito y los desafíos**

Sin embargo, se espera ampliamente que el actual presidente vuelva a derrotar a Abeid, quien fue subcampeón en 2024.

Gilles Yabi, fundador del think tank Ciudadanos de Dakar, dijo: "Ghazouani ganará debido a las ventajas habituales de la incumbencia y encarna el perfil típico de los presidentes de Mauritania, habiendo sido un general, jefe del ejército y ministro de Defensa. Es extremadamente difícil pensar que habrá una sorpresa en quién gane estas elecciones".

Mauritania, con una población de 4,7 millones de personas, también está bajo los focos internacionales debido a su pasado de golpes de Estado en una región con seis golpes de Estado exitosos en menos de cuatro años.

Dos de esos golpes tuvieron lugar en Mali, vecino del este, que continúa lidiando con una violencia yihadista de una década.

Author: condlight.com.br

Subject: como usar pixbet

Keywords: como usar pixbet

Update: 2024/7/9 23:39:30